# SHOES CUSTOMIZATION TUTOR

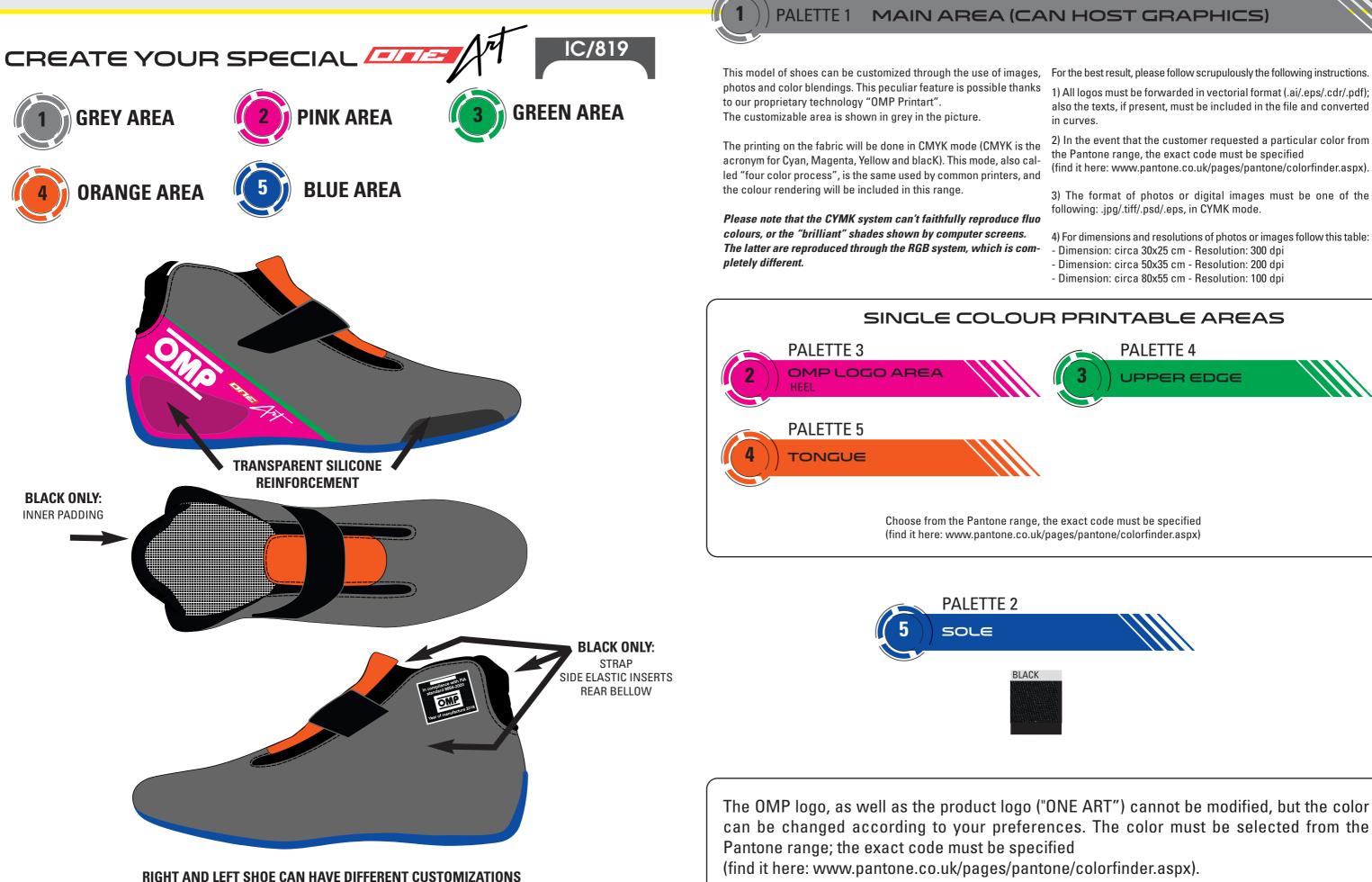

1) All logos must be forwarded in vectorial format (.ai/.eps/.cdr/.pdf); also the texts, if present, must be included in the file and converted

2) In the event that the customer requested a particular color from the Pantone range, the exact code must be specified

(find it here: www.pantone.co.uk/pages/pantone/colorfinder.aspx).

3) The format of photos or digital images must be one of the following: .jpg/.tiff/.psd/.eps, in CYMK mode.

4) For dimensions and resolutions of photos or images follow this table:

- Dimension: circa 30x25 cm Resolution: 300 dpi
- Dimension: circa 50x35 cm Resolution: 200 dpi
- Dimension: circa 80x55 cm Resolution: 100 dpi

# PALETTE 4 UPPER EDGE

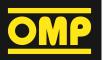

## CUSTOMER: \_\_\_\_\_

TEAM: \_\_\_\_\_

### DRIVER NAME: \_\_\_\_\_

CUSTOMIZED SUIT CONFIGURATOR

DATE:\_\_\_\_\_

REV :\_\_\_\_\_

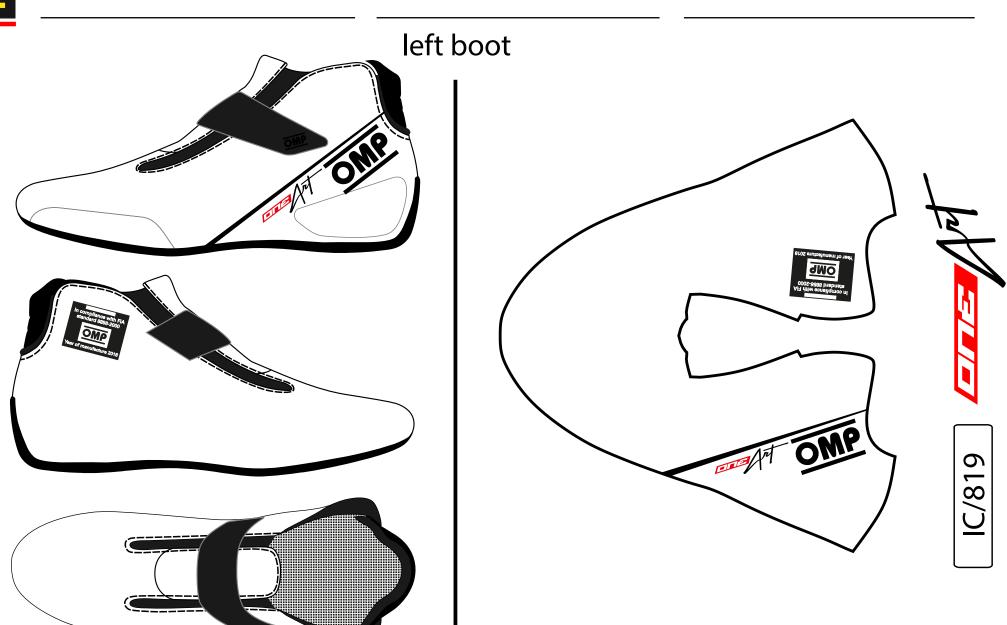

© OMP RACING SPA - ALL RIGHTS RESERVED

THIS DESIGN IS THE INTELLECTUAL PROPERTY OF OMP RACING SPA - ANY REPRODUCTION WITHOUT PERMISSION WILL BE PROSECUTED TO THE FULLEST EXTENT OF THE LAW. By approving this sketch, the customer acknowledges that, during the process of manufacturing, variations may occur in colors and other minor aspects, because of the use of different technologies for the acquisition and reproduction of images, and for the making of the suit itself. OMP is not responsible for such variations and deviations. For further information: www.ompracing.com

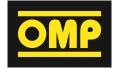

CUSTOMER: \_\_\_\_\_

TEAM: \_\_\_\_\_\_

DRIVER NAME: \_\_\_\_\_

CUSTOMIZED SUIT CONFIGURATOR

DATE:\_\_\_\_\_

REV :\_\_\_\_\_

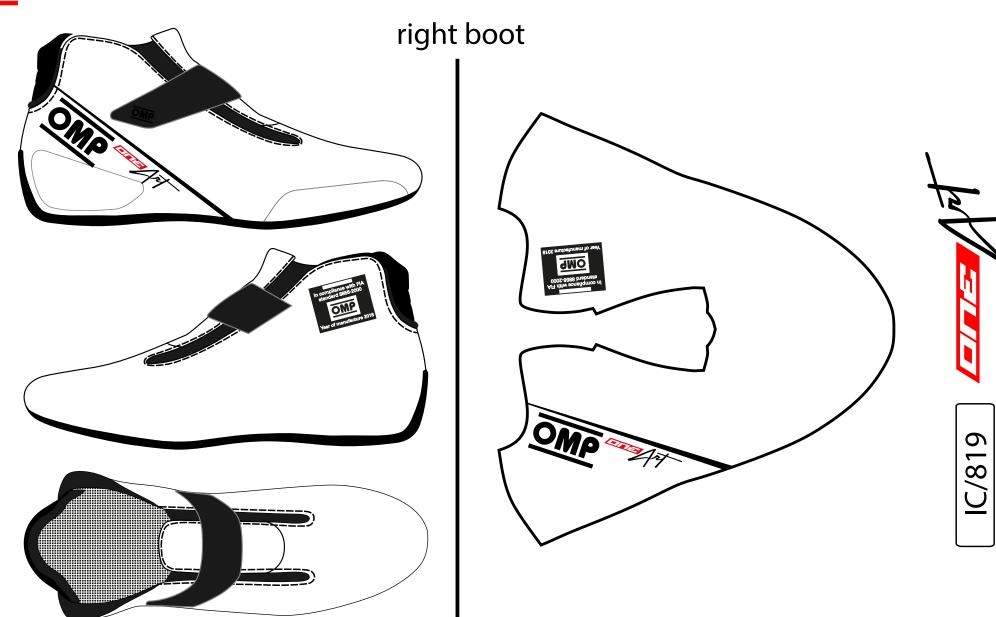

#### © OMP RACING SPA - ALL RIGHTS RESERVED

THIS DESIGN IS THE INTELLECTUAL PROPERTY OF OMP RACING SPA - ANY REPRODUCTION WITHOUT PERMISSION WILL BE PROSECUTED TO THE FULLEST EXTENT OF THE LAW. By approving this sketch, the customer acknowledges that, during the process of manufacturing, variations may occur in colors and other minor aspects, because of the use of different technologies for the acquisition and reproduction of images, and for the making of the suit itself. OMP is not responsible for such variations and deviations. For further information: www.ompracing.com